## CS 327E Class 9

April 13, 2020

#### **Announcements**

- Exam Experience and Grading
  - Challenging exam + issues with Canvas
  - Dropped lowest score of the 3 parts (TF, MC, Coding)
  - Offering extra credit worth 10% of final grade

- Extra Credit Project:
  - Analyze two or more <u>COVID-related datasets</u> in BQ
  - Visualize results in Data Studio or <u>BQ Geo Viz</u>
  - Write <u>Medium article</u> with your findings (include code snippets + visualizations)
  - Individual assignment, request private repo from instructors
  - Due May 10th through Canvas

#### **Announcements**

- Remaining Project Milestones:
  - Milestone 9: Secondary dataset ingestion and modeling pipeline
  - Milestone 10: Beam/SQL transforms + cross-dataset queries
  - Milestone 11: Workflow automation
  - Milestone 12: Demos and Presentations

# A data warehouse is a specialized database which

- A. integrates data from multiple different sources.
- B. processes a high volume of transactions per second.
- C. uses a 3NF schema.

## 2) In this Saber data warehouse schema, which column stores a fact/measure?

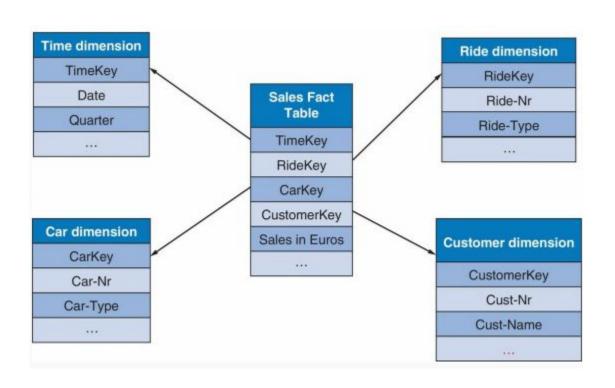

- A. Car-Nr
- B. Cust-Nr
- C. Ride-Type
- D. Sales in Euros
- E. None of the above

# 3) In this Saber data warehouse schema, which column(s) form(s) the PK of the Sales Fact table?

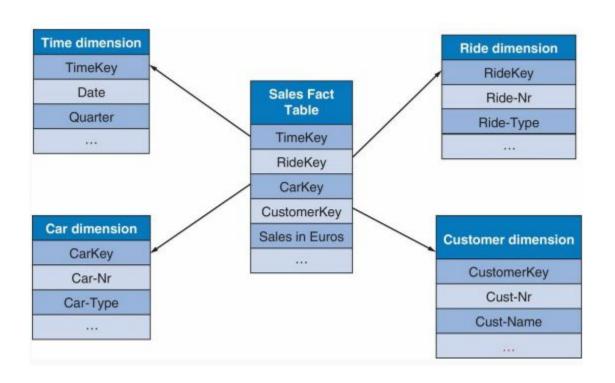

- A. TimeKey
- B. RideKey
- C. CarKey
- D. CustomerKey
- E. All of the above

# 4) What are some important considerations when designing a data warehouse schema?

- A. Grain of the Fact table(s)
- B. Identifying the Dimension tables
- C. Slowly changing dimensions
- D. All of the above

# 5) What activity can consume 80% of the time when building a data warehouse?

- A) Designing the data warehouse schema
- B) Building the ETL pipelines
- C) Creating the BI reports

## Data Warehouse Challenges

- Creating consolidated views
- ETL pipelines

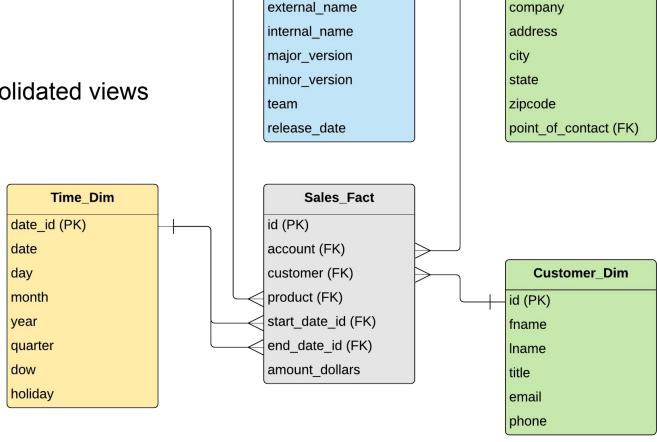

**Product Dim** 

id

**Account Dim** 

id

1. Joining Independent Datasets:

```
SELECT a.foo, b.bar

FROM Dataset_A.Table1 a

JOIN Dataset_B.Table2 b

ON a.foo = b.bar

[WHERE ...]
```

#### **H1B Analytics Example**

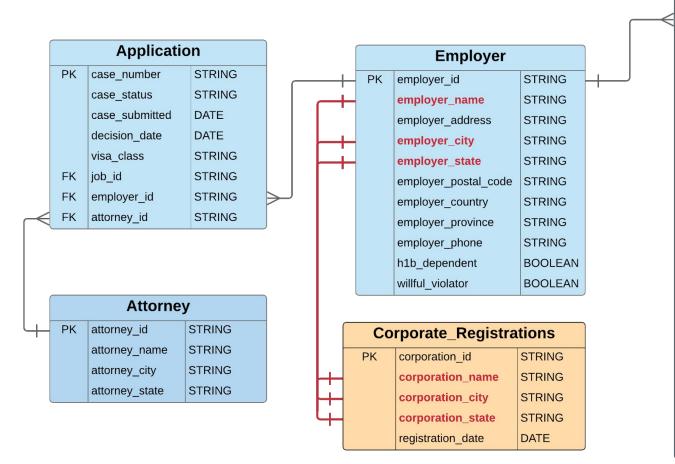

| Job |                       |         |
|-----|-----------------------|---------|
| PK  | job_id                | STRING  |
| FK  | employer_id           | STRING  |
|     | employment_start_year | INTEGER |
|     | employment_start_date | DATE    |
|     | employment_end_date   | DATE    |
|     | job_title             | STRING  |
|     | wage_rate_of_pay_from | NUMERIC |
|     | wage_rate_of_pay_to   | NUMERIC |
|     | wage_unit_of_pay      | STRING  |
|     | worksite_city         | STRING  |
|     | worksite_county       | STRING  |
|     | worksite_state        | STRING  |
|     | worksite_postal_code  | STRING  |
|     | soc_code              | STRING  |
|     | soc_name              | STRING  |
|     | total_workers         | INTEGER |
|     | full_time_position    | BOOLEAN |
|     | prevailing_wage       | NUMERIC |
|     | pw_unit_of_pay        | STRING  |
|     | pw_wage_level         | STRING  |
|     | pw_source             | STRING  |
|     | pw_source_year        | INTEGER |
|     | pw_source_other       | STRING  |

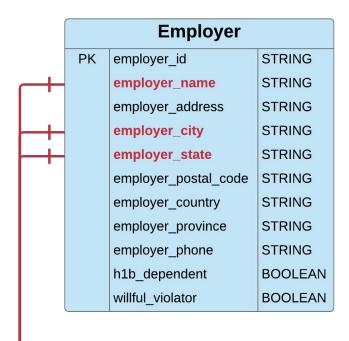

Corporate\_Registrations

STRING

STRING

STRING

**STRING** 

DATE

corporation id

corporation\_name

corporation\_city

corporation\_state

registration date

PK

SELECT employer\_name, registration\_date
FROM Employer
JOIN Corporate\_Registrations
on employer\_name = corporation\_name
and employer\_city = corporation\_city
and employer\_state = corporation\_state

#### **Engineering Tasks:**

- Punctuation characters in join fields (e.g. corporation\_name, corporation\_city)
- Suffixes in corporation\_name (e.g. LLC, INC)
- Standardize join fields to improve matching accuracy

2. Unioning Independent Datasets:

```
SELECT a, b, c

FROM Dataset_A.Table1

UNION DISTINCT

SELECT x, y, z

FROM Dataset B.Table2
```

#### 2. Unioning Independent Datasets:

```
SELECT a, b, c

FROM Dataset_A.Table1

UNION ALL

SELECT x, y, z

FROM Dataset_B.Table2
```

```
SELECT cand name, office,
 pty affiliation,
  SUM(cmte amount) +
  SUM(ind amount) as amount
FROM fec. Candidate ca
JOIN fec.Contributions co
ON ca.cand id = co.cand id
GROUP BY cand name, pty affiliation
UNION ALL
SELECT cand name short,
  seek office, party,
  SUM(contribution amount) as
  amount
FROM tec.Cand ca
JOIN tec.Contribs co
ON ca.cand id = co.cand id
GROUP BY cand name, party
```

3. Filtering on Independent Datasets:

```
SELECT a, b, c

FROM Dataset_A.Table1

[JOIN Dataset_A.Table2 ...]

WHERE d IN (SELECT x

FROM Dataset_B.Table2 ...)
```

#### **COVID Employment Example**

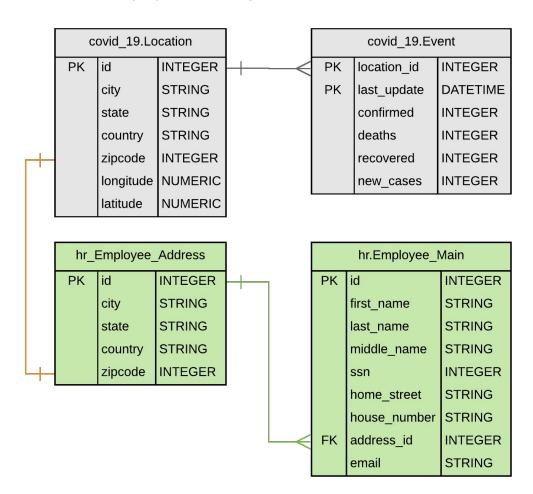

SELECT id, first name, email FROM hr. Employee Main e JOIN hr. Employee Address a ON e.address id = a.id WHERE zipcode IN (SELECT zipcode FROM covid 19.Location 1 JOIN covid 19. Event e ON l.id = e.location id WHERE new cases = 0) ORDER by id

#### Engineering Tasks:

- Obtain COVID data by zipcode
- Calculate new COVID cases

### Instructions for Partner Exercise

- 1. Go to sheet: <a href="https://tinyurl.com/wldp9vr">https://tinyurl.com/wldp9vr</a>
- 2. Search for your group in Column A
- 3. Start a Zoom meeting for your group
- 4. Add your Zoom meeting link to Column B next to your group
- 5. Go to your group's Zoom meeting

### Instructions for Partner Exercise

- 1. With your partner, **agree** on a secondary dataset
- 2. Describe your secondary dataset in DATASETS.txt
- 3. Decide how to **combine** your primary + secondary datasets
- 4. Go back to the Sheet and update Column C as Done
- 5. Wait for an instructor to join your Zoom
- 6. While you wait, read and discuss Milestone 9 with your partner
- 7. Review your plan with the instructor when they join your Zoom

### Milestone 9

http://www.cs.utexas.edu/~scohen/milestones/Milestone9.pdf